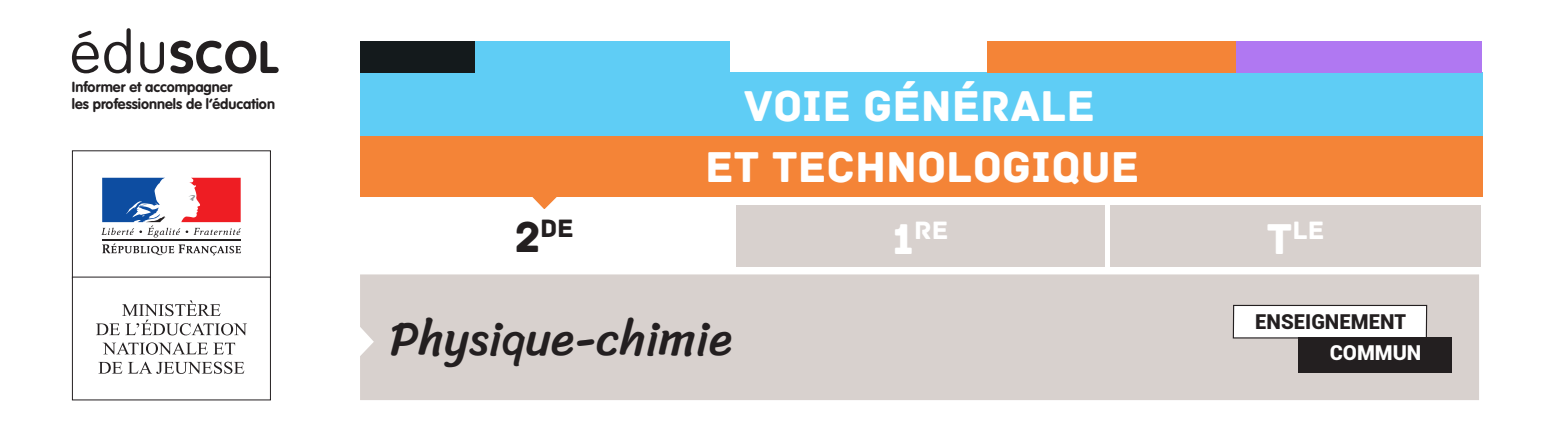

## PROGRAMMER EN PYTHON POUR ALLER PLUS LOIN N°3 : À LA DÉCOUVERTE DU TROU NOIR CENTRAL DE LA VOIE LACTÉE

Le but de cette activité numérique est de continuer à se familiariser avec un langage de programmation à travers cette fois l'étude du mouvement de quelques étoiles autour du trou noir central de la Voie lactée. Ici encore, une photographie et un tableau de positions successives sont exploités dans le but de parvenir à une description quantitative d'un phénomène ayant trait à la mécanique. Cette fiche reprend les méthodes utilisées pour illustrer les capacités numériques du programme de la classe de seconde, en les adaptant pour déterminer la position et la masse de Sagittaire A.

## Présentation

Extrait de l'article Wikipedia :

« Un trou noir supermassif est un trou noir dont la masse est de l'ordre d'un million de masses solaires ou plus. Plusieurs types de trous noirs existent : les trous noirs primordiaux, les trous noirs stellaires, les trous noirs intermédiaires et les trous noirs supermassifs. Ces derniers sont les plus massifs et leur masse peut atteindre jusqu'à 21 milliards de masses solaires (celui de la galaxie NGC 4889). Les trous noirs supermassifs se trouvent au centre des galaxies massives et il est généralement accepté dans la communauté scientifique que chaque grosse galaxie arbore de tels objets. Le trou noir supermassif au centre de notre galaxie, la Voie lactée, correspond à la source Sagittarius A. »

Une équipe internationale d'astronomes, dirigée par des chercheurs de l'Institut Max-Planck de physique extraterrestre, a directement observé une étoile en orbite autour du trou noir supermassif situé au centre de la Voie lactée. Le site de l'Observatoire Européen Austral (ESO) propose une animation des dix années d'observations : [lien.](https://www.eso.org/public/france/videos/eso0226a/?lang)

Retrouvez éduscol sur :

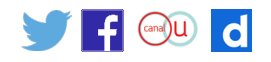

Dans la continuité des fiches précédentes, on propose de pointer les positions successives d'une étoile à partir du document suivant :

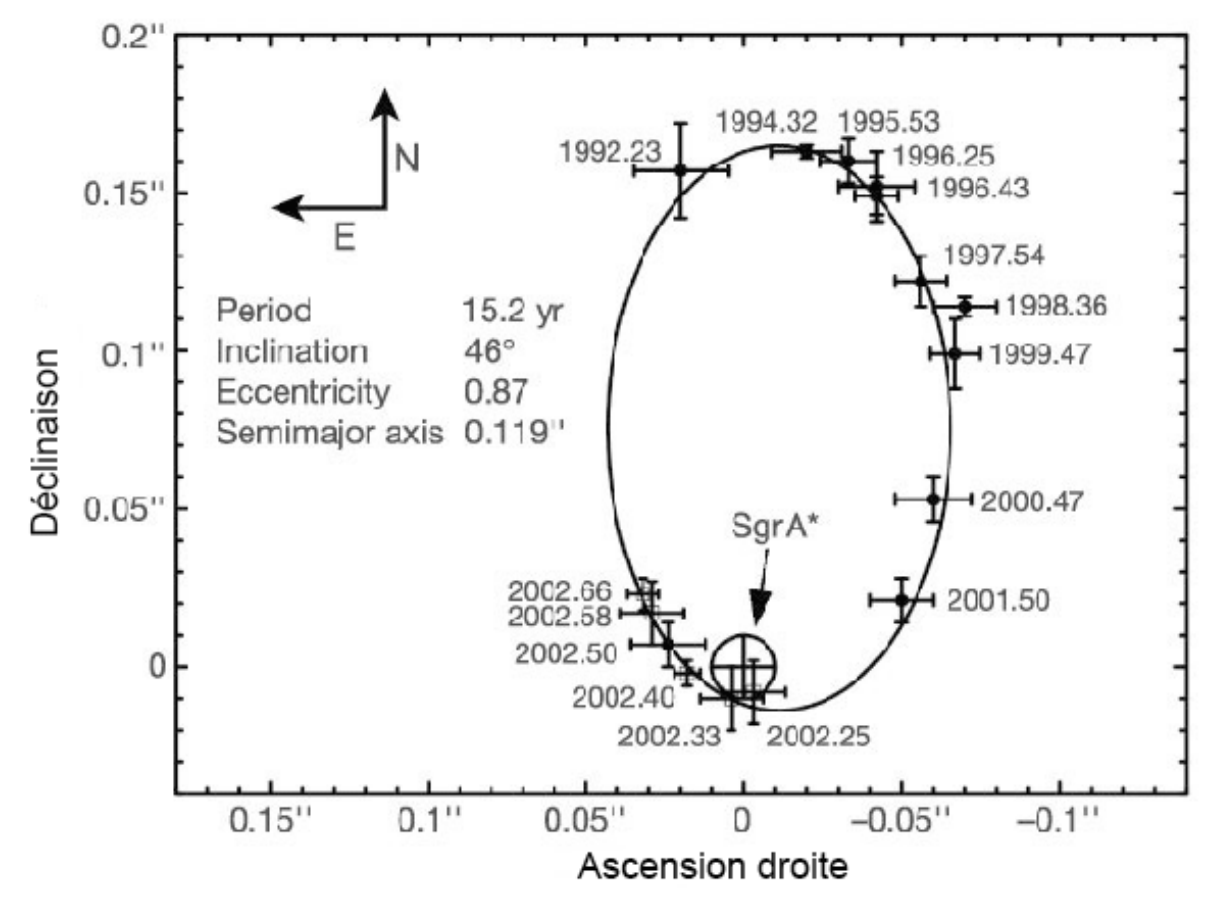

Trajectoire de l'étoile S2 autour de Sagittaire A.

Les dates sont mesurées en années (au centième d'année près).

## Activités proposées

- • À l'aide de ces positions, rédiger un code pour faire tracer les vecteurs vitesse de l'étoile aux différentes positions, puis les vecteurs variations de vitesse. Ces vecteurs variations de vitesse devraient pointer dans la direction de la force subie par l'étoile, donc dans la direction de Sagittaire A.
- • L'utilisation de la formule de Kepler, si elle a été validée au cours d'autres séances antérieures, permet de déterminer la masse de ce trou noir – l'ensemble du travail pouvant faire l'objet d'un projet d'élève à la maison.

Retrouvez éduscol sur :

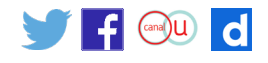